### **Cross-implementation configuration and provisioning management**

[draft-toorop-dnsop-dns-zone-provisioning-yang](https://tools.ietf.org/html/draft-toorop-dnsop-dns-zone-provisioning-yang) Pieter Lexis Ladislav Lhotka Petr Špaček [draft-toorop-dnsop-dns-catalog-zones](https://tools.ietf.org/html/draft-toorop-dnsop-dns-catalog-zones) Peter van Dijk Libor Peltan Ondřej Surý *Willem Toorop* Leo Vandewoestijne

Ondřej Surý *Willem Toorop*

### **Genesis**

- *Ime works for NLnet Labs*
- Meet with operators at conferences
- Other Open Source DNS Software do the same
- A recurring topic:
	- Standard Configuration & Provisioning Management

## **Genesis**

- Afilias one of those operators
	- Key is cross-implementation cooperation
	- Preferably standardized approaches and solutions
- Afilias DNS Summit
	- Friday prior to IETF105 in Montreal
	- Attendees from NLnet Labs, ISC and CZ.NIC
	- One of the topics:
		- Standard Configuration & Provisioning Management

# **Standard Configuration & Provisioning Management**

• Two candidates:

- + Provisioning infrastructure native to DNS
- No feedback channel
- + Implementations exist (ISC & PDNS) CZ.NIC is working on one
- + (expired) draft exists (from ISC)

– draft lacks actual to configure properties

Catalog zones NETCONF / YANG

- New infrastructure at least for DNS implementers
- + Feedback on status
- + CZ.NIC & PDNS are working on it
- No draft yet for zone provisioning

# **Standard Configuration & Provisioning Management**

- Catalog zones lowest barrier to a working solution
- A new draft with minimal to configure properties

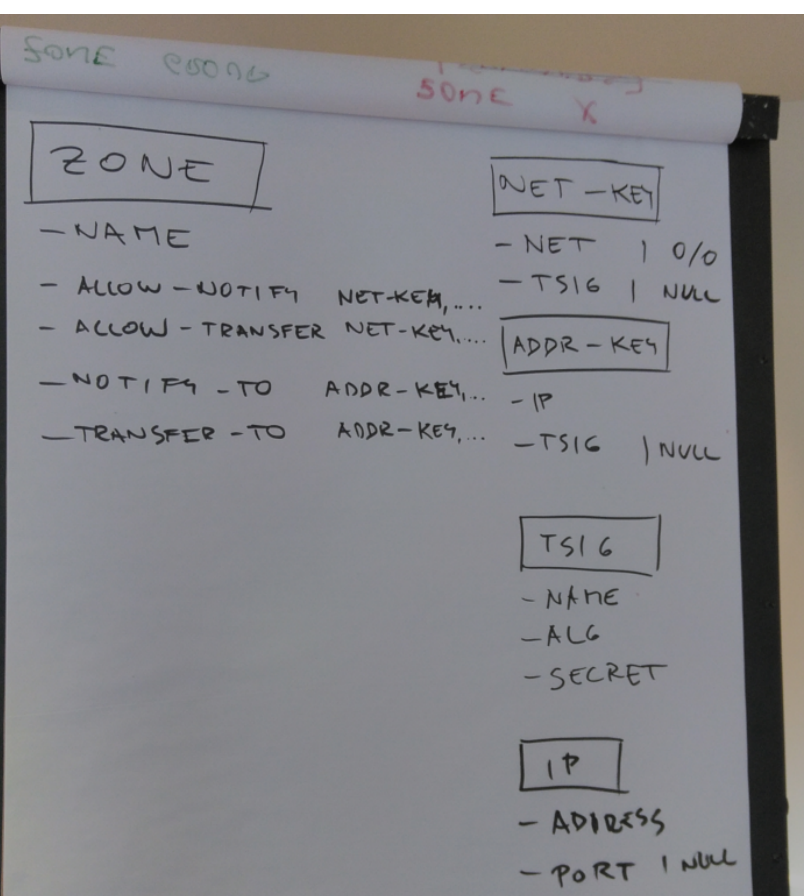

# **Standard Configuration & Provisioning Management**

- Catalog zones lowest barrier to a working solution
- A new draft with minimal to configure properties defined in YANG

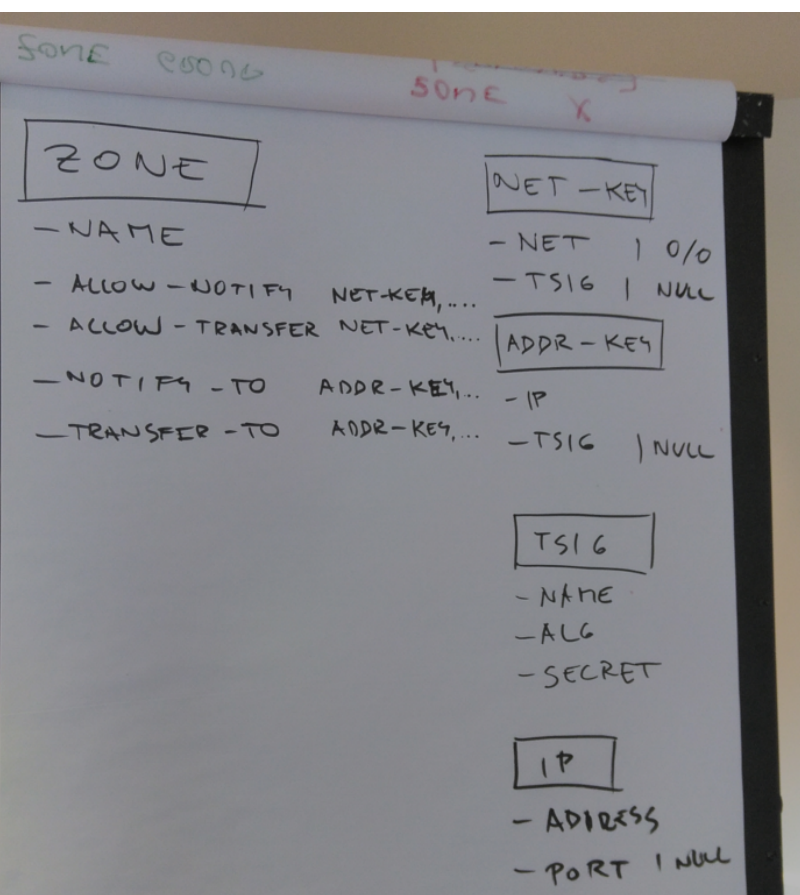

[draft-toorop-dnsop-dns-catalog-zones](https://tools.ietf.org/html/draft-toorop-dnsop-dns-catalog-zones)

- [Presentation from Leo Vandewoestijne](https://fosdem.org/2020/schedule/event/dns_catz/) at FOSDEM2020
- Picked up from draft-muks-dnsop-dns-catalog-zones
- Authors from FOSDNSS implementations +Leo
	- Peter van Dijk PowerDNS
	- Libor Peltan CZ.NIC
	- Ondřej Surý ISC
	- Willem Toorop NLnet Labs
	- Leo Vandewoestijne

- Abstract
	- "a method for automatic DNS zone provisioning by storing and transferring the catalog of zones to be provisioned as one or more regular DNS zones."

#### [draft-toorop-dnsop-dns-catalog-zones](https://tools.ietf.org/html/draft-toorop-dnsop-dns-catalog-zones)

\$ORIGIN catzone.

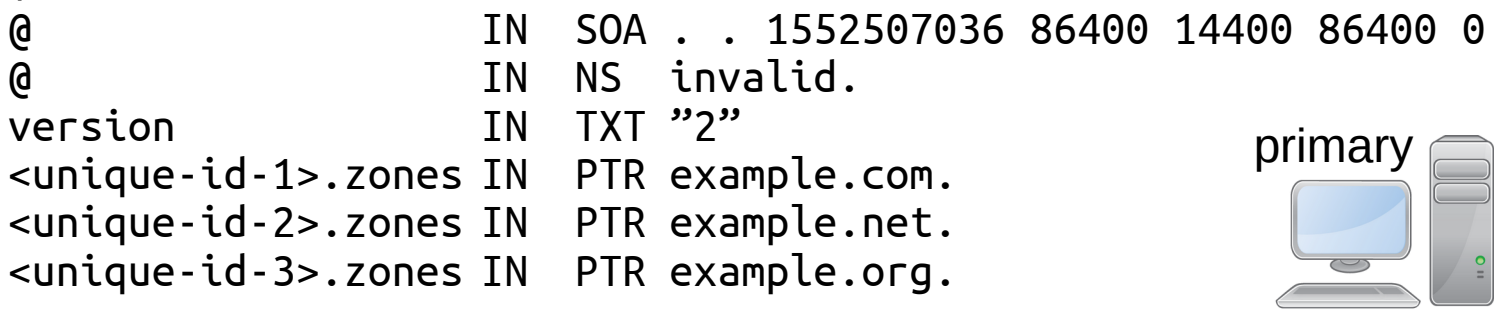

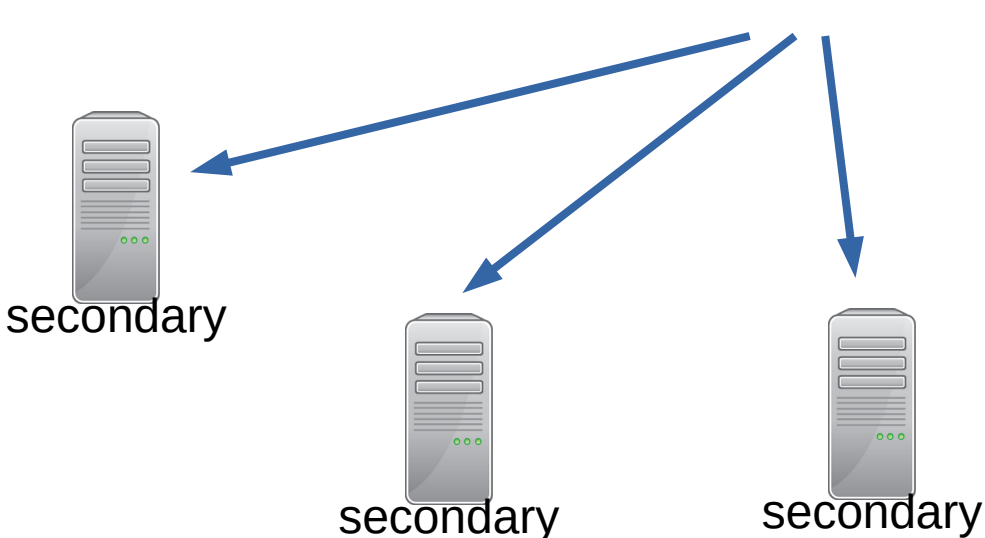

• Multiple catalog zones

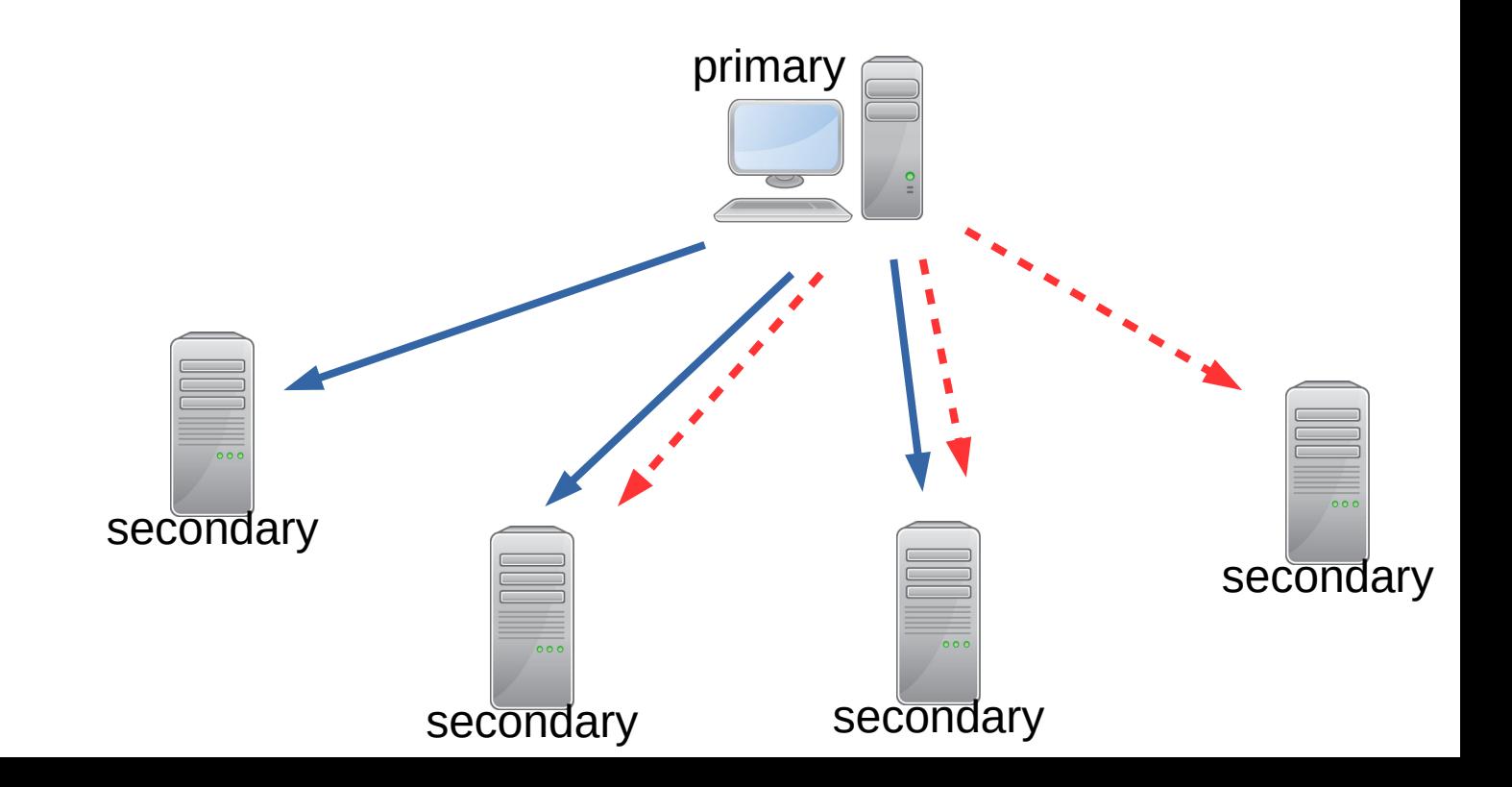

- Multiple catalog zones
- With different primary/secondary relationships

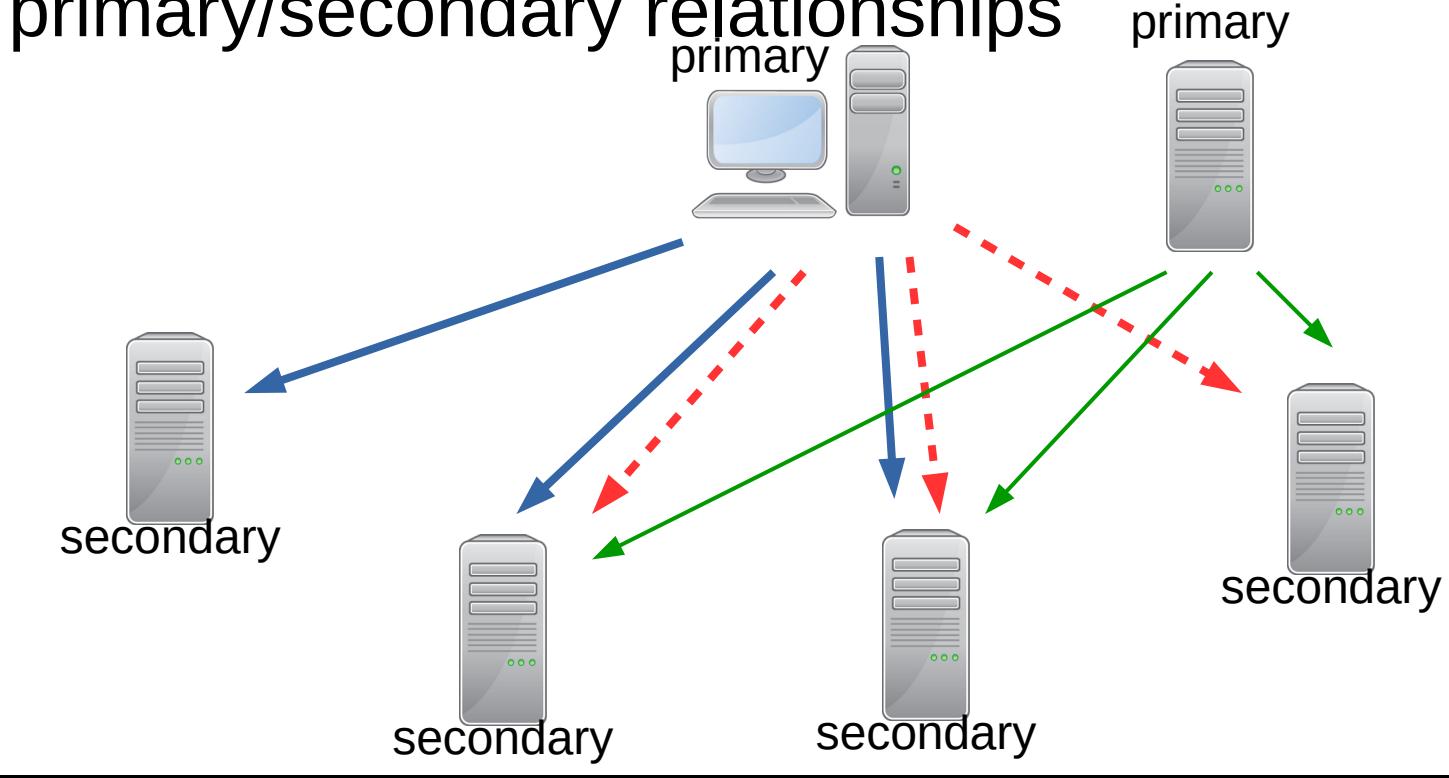

[draft-toorop-dnsop-dns-catalog-zones](https://tools.ietf.org/html/draft-toorop-dnsop-dns-catalog-zones)

- Multiple catalog zones
- With different primary/secondary relationships **PIAUONSNIDS** primary<br>primary and a man
- Catalog zone of catalog zones

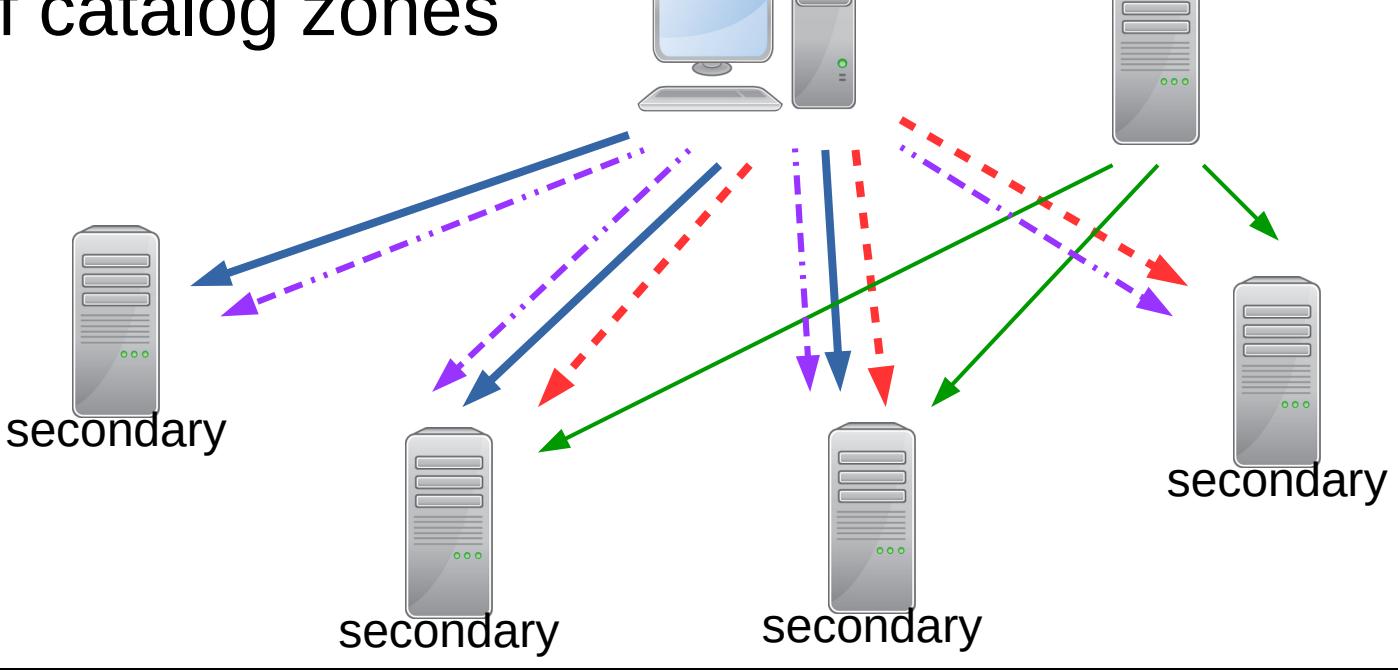

#### [draft-toorop-dnsop-dns-catalog-zones](https://tools.ietf.org/html/draft-toorop-dnsop-dns-catalog-zones)

- Changes since draft-muks-dnsop-dns-catalog-zones
	- Just the catalog, **no properties**

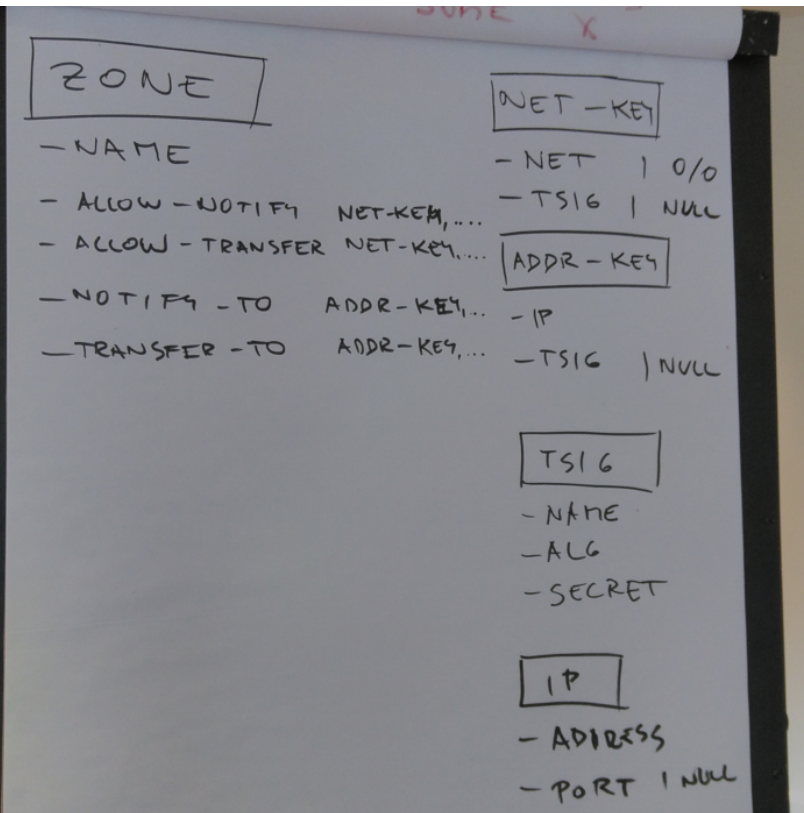

#### [draft-toorop-dnsop-dns-catalog-zones](https://tools.ietf.org/html/draft-toorop-dnsop-dns-catalog-zones)

- Changes since draft-muks-dnsop-dns-catalog-zones
	- Just the catalog, **no properties**
	- Changing unique id resets zone state

\$ORIGIN catzone.

```
@ IN SOA . . 1552507036 86400 14400 86400 0
                 IN NS invalid.
version IN TXT "2"
<unique-id-1>.zones IN PTR example.com.
<unique-id-2>.zones IN PTR example.net.
<unique-id-3>.zones IN PTR example.org.
```
- Idea from Leo
	- Make the list enumerable

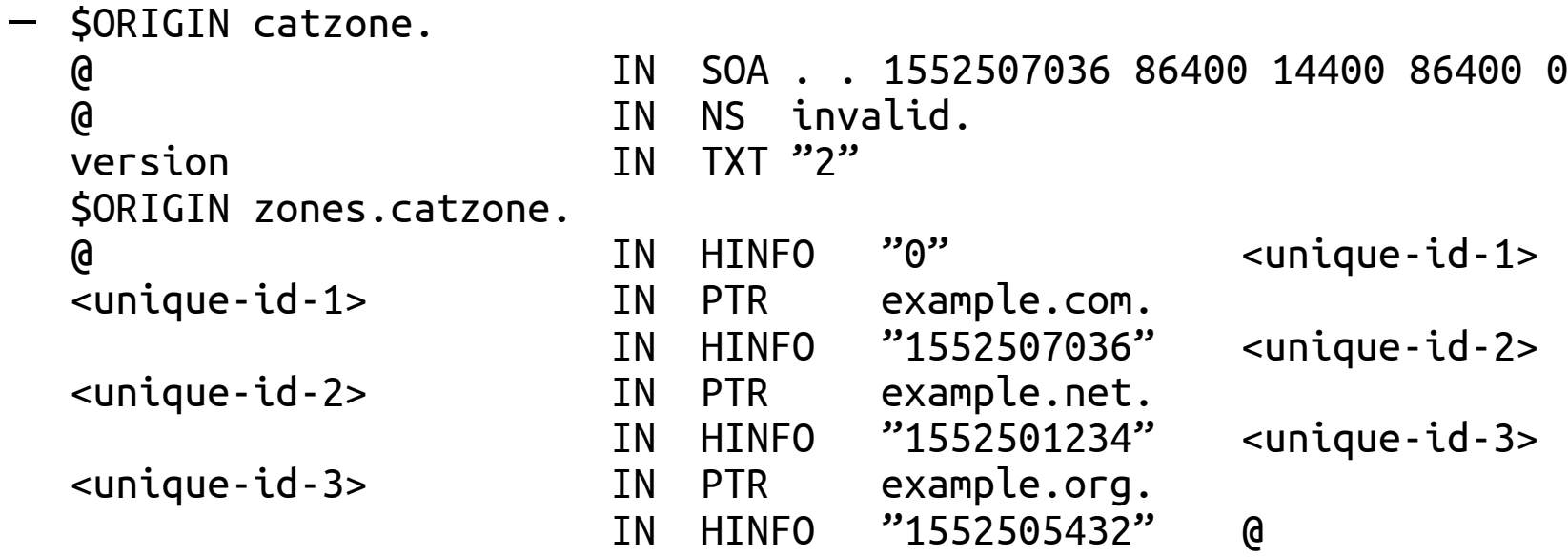

• We'd like to discuss and develop this further on list

#### **Zone provisioning definitions in YANG** [draft-toorop-dnsop-dns-zone-provisioning-yang](https://tools.ietf.org/html/draft-toorop-dnsop-dns-zone-provisioning-yang)

- YANG : A Data Modeling Language for the Network Configuration Protocol (NETCONF) [RFC6020](https://tools.ietf.org/html/rfc6020), [RFC7950](https://tools.ietf.org/html/rfc7950)
- IANA maintains a registry for IETF yang models: [https://www.iana.org/assignments/yang-parameters/yang-parameters.xhtml](https://www.iana.org/assignments/yang-parameters/yang-parameters.xhtml#yang-parameters-1)
- Abstract:
	- "A data model for configuring DNS Zone provisioning. This data model includes definitions for configuration of primary and secondary relationships."

### **Zone provisioning definitions in YANG**

[draft-toorop-dnsop-dns-zone-provisioning-yang](https://tools.ietf.org/html/draft-toorop-dnsop-dns-zone-provisioning-yang)

- Gathered authors:
	- Pieter Lexis PowerDNS
	- Ladislav Lhotka CZ.NIC
	- Petr Špaček CZ.NIC
	- Ondřej Surý ISC
	- Willem Toorop *–* NLnet Labs
- Quick translation of our sketch to YANG.

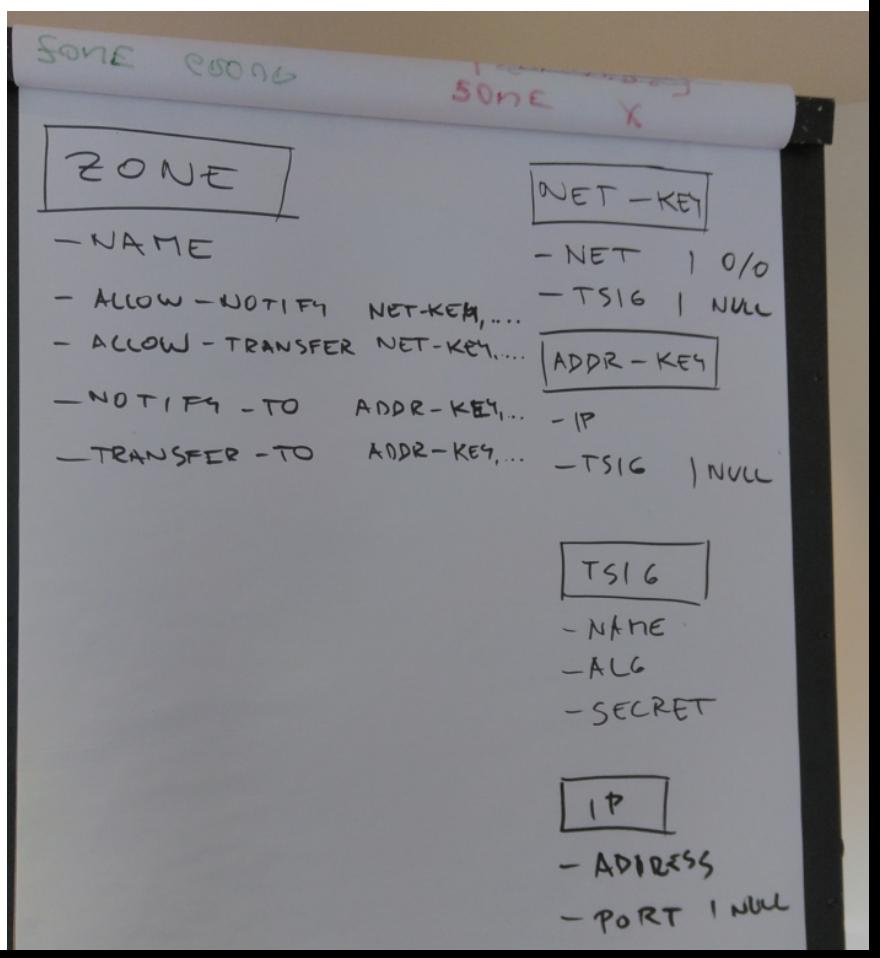

# **Zone provisioning definitions in YANG**

[draft-toorop-dnsop-dns-zone-provisioning-yang](https://tools.ietf.org/html/draft-toorop-dnsop-dns-zone-provisioning-yang)

- From discussions with Pieter Lexis
	- type inet:domain-name could use re-evaluation
		- type dns: domain-name
	- introduce new types inheriting from domain-name:
		- type dns:host-name
	- Make translations for IANA parameters to YANG
		- type dns:tsig-algorithm

#### **Zone provisioning definitions in YANG** [draft-toorop-dnsop-dns-zone-provisioning-yang](https://tools.ietf.org/html/draft-toorop-dnsop-dns-zone-provisioning-yang)

• Maybe review initial model internally first...

after that

• Is DNSOP a good place to develop these models?